## **Class Integer** < Numeric

Subclasses: Bignum, Fixnum

Integer is the basis for the two concrete classes that hold whole numbers, Bignum and Fixnum. (If you've come here looking for the iterator step, it's on page [621.](#page--1-0))

## **Instance methods**

```
ceil int.ceil → integer
        Synonym for Integer#to_i.
chr int.chr → string
        Returns a string containing the ASCII character represented by the receiver's value.
        65.chr # \Rightarrow "A"?a.chr # =&> "a"230.chr # => "\xE6"
denominator int.denominator int.denominator \rightarrow integer<br>1.9 \rightarrow \frac{1}{2} \rightarrow \frac{1}{2} \rightarrow \frac{1}{2} \rightarrow \frac{1}{2} \rightarrow \frac{1}{2} \rightarrow \frac{1}{2} \rightarrow \frac{1}{2} \rightarrow \frac{1}{2} \rightarrow \frac{1}{2} \rightarrow \frac{1}{2} \1.9 Converts the denominator of the rational representation of int.
        1.denominator # => 1
        1.5.denominator # => 2num = 1.0/3num.to_r # => (6004799503160661/18014398509481984)
        num.denominator # => 18014398509481984
downto int.downto( integer ) {|i| block } \rightarrow int
        Iterates block, passing decreasing values from int down to and including integer.
        5.downto(1) {|n| print n, ".. " }
        print " Liftoff!\n"
        produces:
        5.. 4.. 3.. 2.. 1.. Liftoff!
even? int.c intt is even f(x) \to 0 and int.c into int is even int f(x) = 1.
        Returns true if int is even.
        1.even? # \Rightarrow false
        2.even? # => true
floor int.floor → <i>integer</sub>
        Returns the largest integer less than or equal to int. Equivalent to Integer#to_i.
```
1.floor  $\# \Rightarrow 1$  $(-1)$ .floor  $# \Rightarrow -1$ 

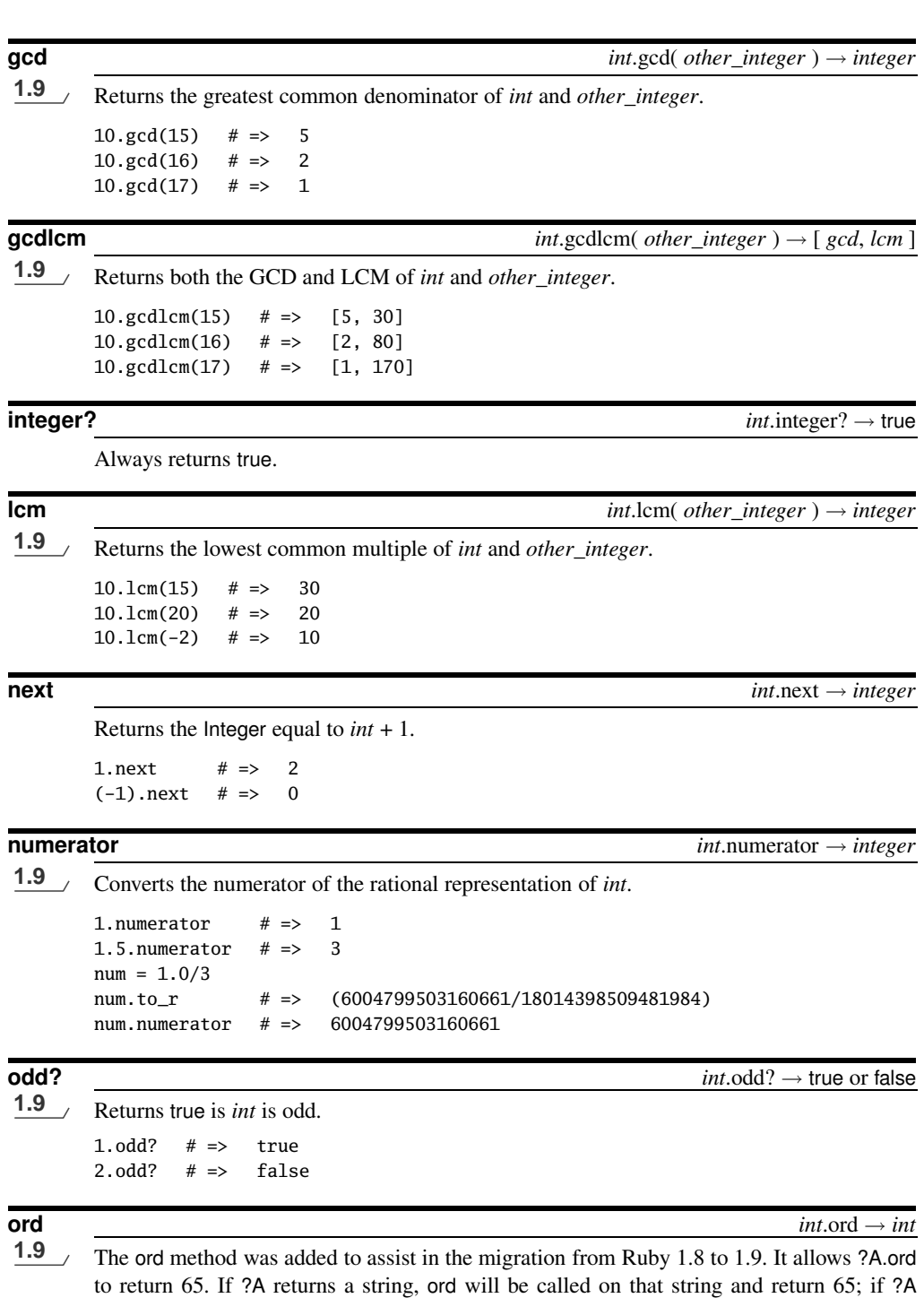

returns an integer, then Numeric#ord is called, which is basically a no-op.

**I** nteger

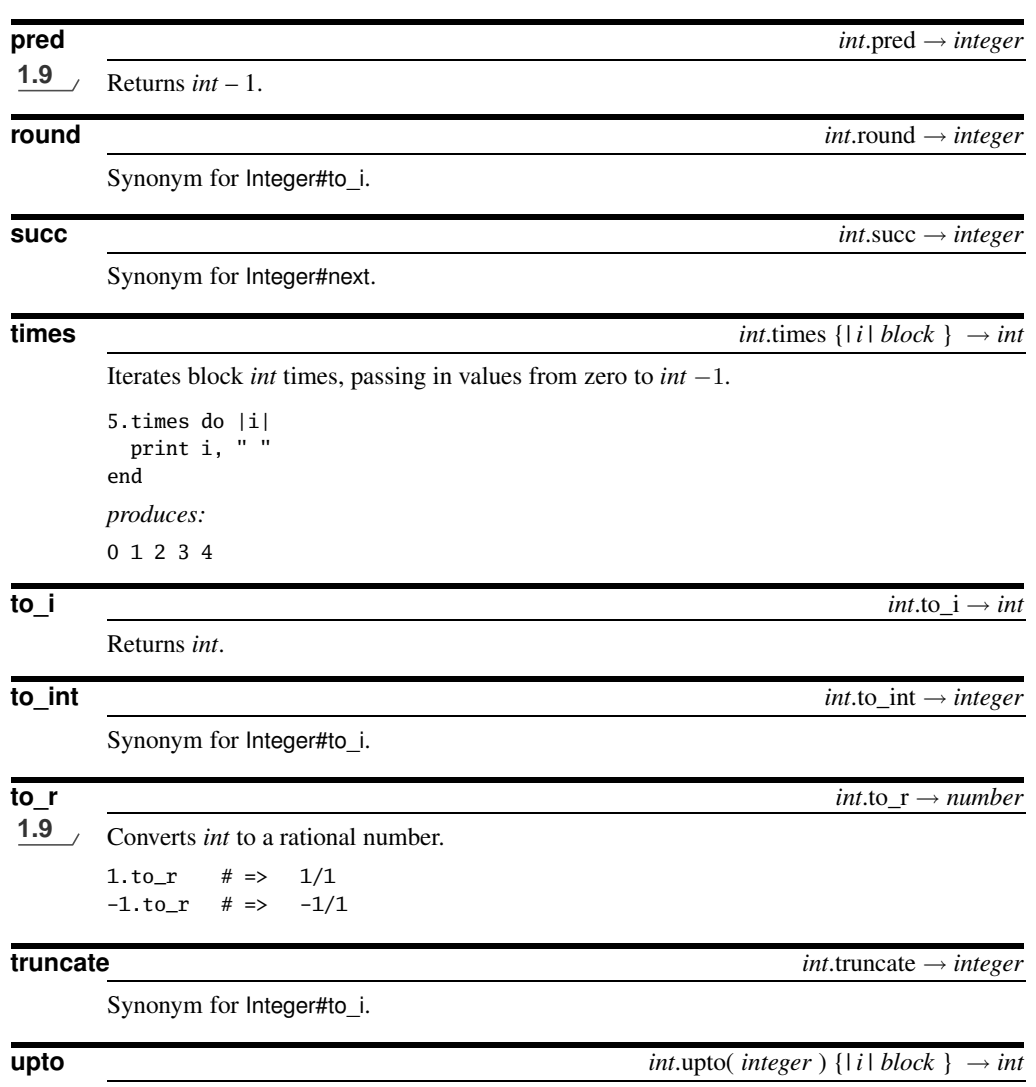

Iterates *block*, passing in integer values from *int* up to and including *integer*.

5.upto(10) {|i| print i, " " } *produces:* 5 6 7 8 9 10